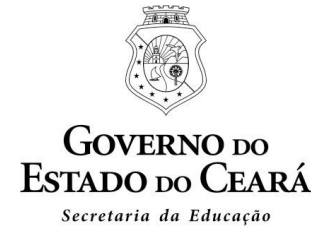

## **INFORMATIVO Nº 02/2018-COGEP/SEDUC**  (19 de outubro de 2018)

Reforçamos a informação para os professores que estão Aptos por desempenho e que estão realizando o cadastro dos cursos para comprovação do Item Capacitação da Promoção Sem Titulação através do Sistema *online* da Promoção.

Para concluir o cadastro dos cursos é necessário clicar no botão: FINALIZAR CADASTRO. **Atenção**: após essa ação NÃO será mais possível alterar o cadastro, somente emitir o Recibo.

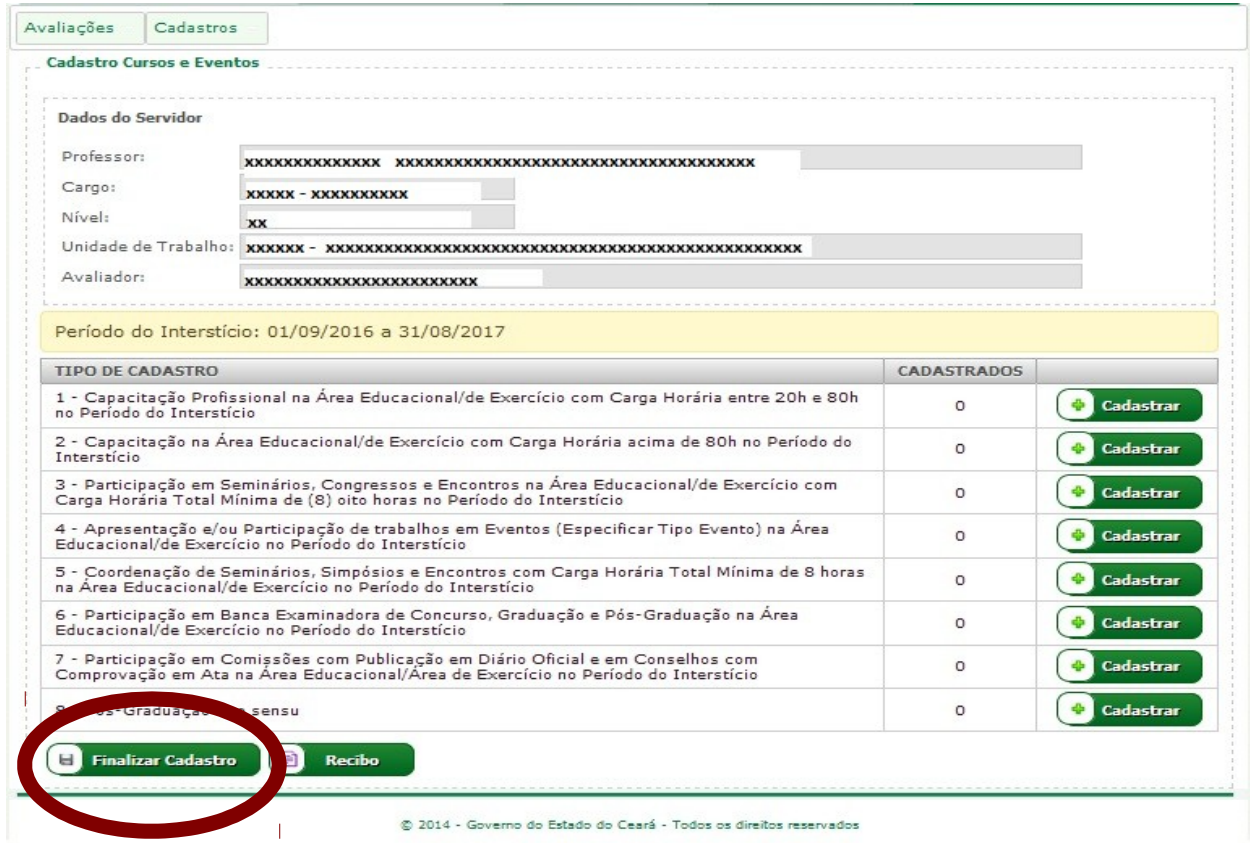

Após esse passo somente o botão Recibo aparecerá para impressão.

Fortaleza, 19 de outubro de 2018.

**Marta Emília Silva Vieira** Coordenadora da COGEP